## PBOC Women's Club Website Tutorial

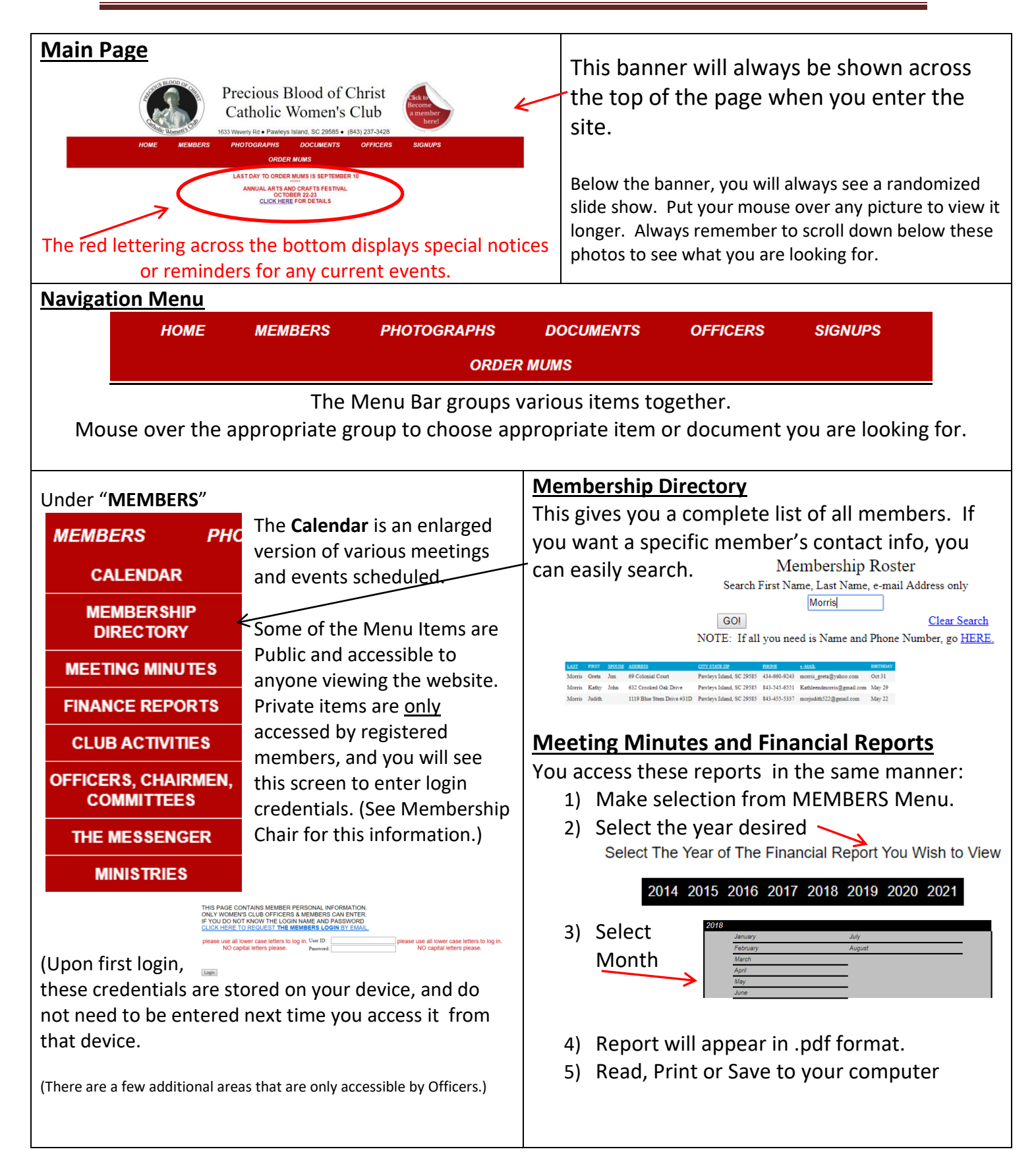

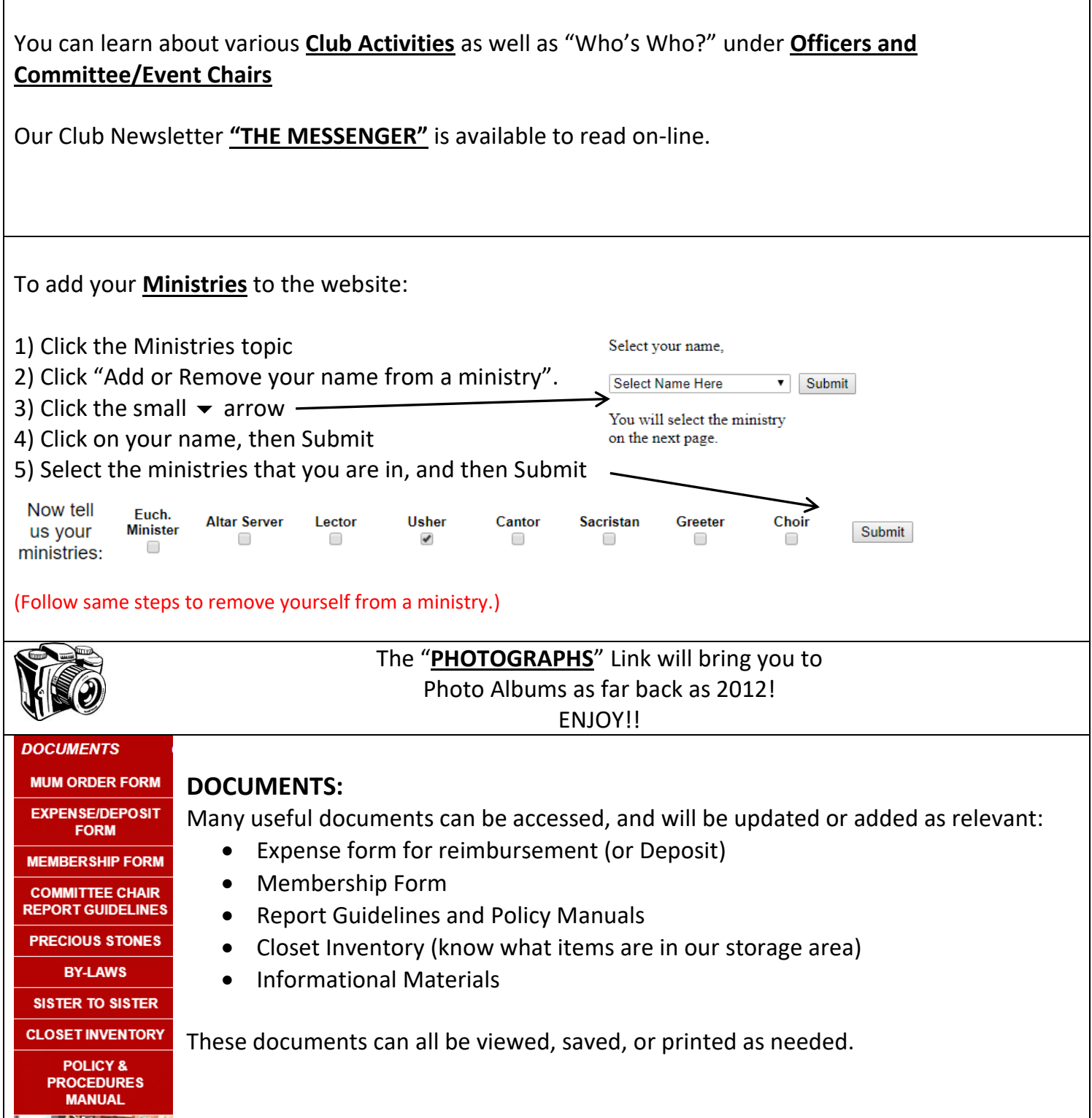